### **МИНОБРНАУКИ РОССИИ**

#### **Федеральное государственное бюджетное образовательное учреждение высшего образования «Ярославский государственный университет им. П.Г. Демидова»**

Кафедра компьютерных сетей

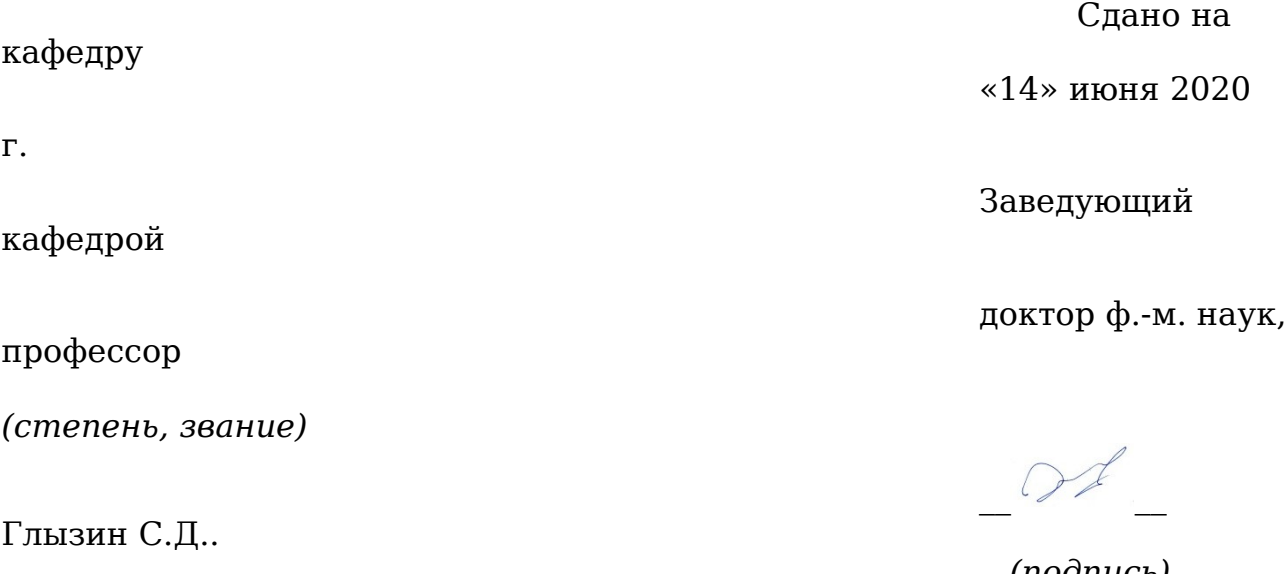

*(ФИО)*

## **Машинное обучение в анализе эффективности игроков в командных видах спорта**

 (направление подготовки 01.03.02 «Прикладная математика и информатика»)

Научный

руководитель

 $\underline{\text{k}}.\underline{\text{}\phi$ .-м.н.

*(степень, звание)*

Богомолов Ю.В.

*(подпись)* 

 $\overline{\mathscr{L}}$ 

*(подпись) (ФИО)*

2020 г.

«14» июня

Студент

## группы ИВТ-42(БO)

 $\_$  Кононец Д.А.

*(подпись) (ФИО)*

2020 г.

«14» июня

Ярославль 2020 г.

### Реферат

Объём: 55 стр., 5 глав, 11 источников, 5 приложений

Ключевые понятия: статистический анализ соревновательной деятельности волейболистов, ассистент волейбольного статистика, экспресс-анализ, проблема оптимального состава, задача необходимости замены, многослойный персептрон Объектом исследования является задача сферы волейбольного статистического анализа о подборе оптимальной замены во время матча.

Цель работы – разработка алгоритма машинного обучения для реализации концепции ассистента волейбольного статистика.

В ходе работы рассмотрен простой случай анализа необходимости замены на основании одного игрового элемента. Выполнена процедура обучения многослойной сети прямого распространения для моделирования индивидуальной логики оценки специалистом показателей игроков. Предложены дальнейшие шаги по улучшению качества обучения и рассмотрению других возможных решений поставленной задачи. Сформулирован переход к решению задачи о необходимости замены в общем виде и проблеме оптимального состава в указанной предметной области.

## **Оглавление**

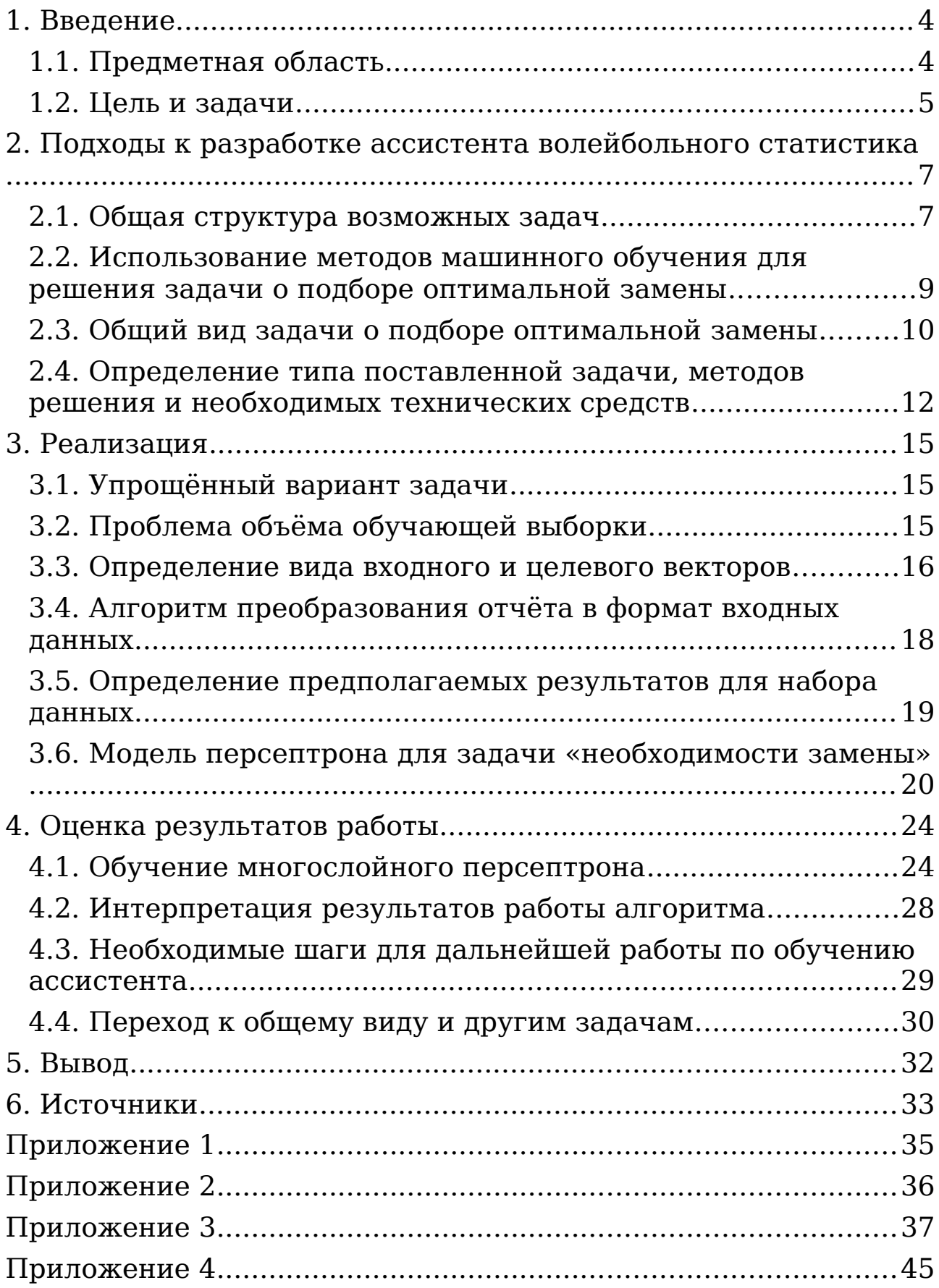

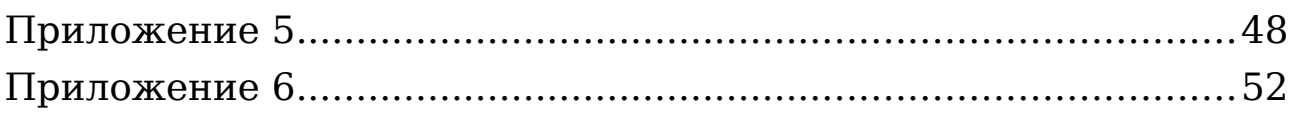

#### <span id="page-5-1"></span>1. Введение:

#### <span id="page-5-0"></span>1.1. Предметная область

 $\mathcal C$ информационных технологий развитием стала актуальной разработка специализированных программных комплексов в рамках спортивного статистического анализа. обрабатывать объём Это ПОЗВОЛИЛО значительный разнообразных данных. В качестве объекта исследования в ланной работе статистический используется анализ соревновательной деятельности волейболистов. В сравнении с другими командными видами спорта специфика волейбольных правил, а также особенности взаимодействий игроков имеют предпосылки к дальнейшему изучению и совершенствованию возможно путём технологии. Это широкого применения различных математических моделей для получения и анализа Современные программные статистических данных. волейбольном комплексы, являющиеся лидерами  $\bf{B}$ статистическом анализе в России и мировом сообществе, такие как итальянский Data Project (Data Volley, Data Video)[1] и российский Volleyball Analyzer[1], позволяют в достаточном сформировать объёме обработать игровые действия  $\overline{\mathbf{M}}$ необходимые и подробные статистические отчёты. Полученные данные ещё не являются ответом на все вопросы тренерского штаба. Если процесс ведения статистики опирается Ha программных комплексов, более стандарты TO ВЫВОДЫ субъективны и зависят от конкретного игрока, ситуации (дополнительной информации) и специалиста при одних и тех He оценках. всегда **есть** возможность летально же  $\mathbf{M}$ качественно оценить данные. Например, решения о замене приходится принимать за считанные секунды. Стоит отметить,

что связь между значительной частью элементов не поддаётся однозначной алгоритмической оценке. В таких случаях выводы аналитика опираются на интуитивные соображения, основанные на опыте. Появляется необходимость систематизировать подобные решения с целью выполнения качественного анализа в условиях ограниченного времени и решения задач прогнозирования. Таким образом, возникают предпосылки использования алгоритмов машинного обучения.

#### <span id="page-6-0"></span>**1.2. Цель и задачи**

Целью данного исследования является разработка ассистента волейбольного статистика. Современные программные комплексы для волейбольного статистического анализа на данный момент не используют подобные решения. Реализация идеи ассистента позволит расширить возможности существующих средств и может стать основой для разработки новых программных комплексов. Такие проекты подразумевают нововведения по двум основным направлениям: запись игровых действий и анализ данных.

К первой категории задач относятся вопросы, связанные с подходом к подробному учёту значительной части игровых элементов. Для качественного анализа важно аккуратно указать происходящее на площадке. Современный подход к анализу требует рассмотрения значительного числа параметров в каждом действии. Запись таких данных в условиях ограниченного времени (3 командных действия выполняются примерно за 5-6 секунд) имеет ряд особенностей и связанных с ними недостатков существующих программных комплексов.

Ко второй категории относится разработка ассистента позволяющего смоделировать ЛОГИКУ оценки данных специалистом. Решение не предполагает замену специалиста, наоборот оно должно стать полезным инструментом в его деятельности. Вопросами разработки ассистента мы будем данной работы. Пля заниматься  $\bf{B}$ ходе достижения поставленной цели необходимо:

- 1) Сформулировать общие задачи, решения которых  $HA$ основе статистических показателей играют наиболее важную роль в работе волейбольного тренера, выбрать на реализацию одну, формализовать условие задачи в общем виде
- 2) Выбрать алгоритм для получения первичных результатов с опорой на особенности задачи  $\overline{\mathbf{M}}$ возможности eë совершенствования условия, изучить особенности применения алгоритма и его реализации
- 3) Изучить возможности составления отчётов в программе Data Volley, детально изучить структуру отчёта
- 4) Упростить условие задачи до вида, наиболее доступного с точки зрения восприятия и удобного для получения первичного решения
- 5) Разработать преобразования алгоритмы данных ИЗ формата отчётов в формат входных данных залачи. составить выборку
- 6) Реализовать выбранный алгоритм и выполнить процедуру обучения, оценить результаты
- 7) Рассмотреть другие алгоритмы машинного обучения на примере поставленной задачи, выбрать наиболее удачный

8) Перейти к реализации других более общих задач (для каждой потребуется проделать аналогичную работу)

# <span id="page-9-1"></span>2. Подходы к разработке ассистента волейбольного статистика

#### <span id="page-9-0"></span>2.1. Общая структура возможных задач

Несмотря на широкий спектр вопросов, решаемых в рамках статистической оценки соревновательной деятельности волейболистов, все они, так или иначе, сводятся к задачам о принятии решения относительно состава либо тактических пействий. Пругими словами. специалист выполняет классификацию показателей по степени их соответствия качественной игре и делает прогноз, что некое принятое решение может положительно повлиять на игру команды. Приведём общую структуру подобных задач:

- Предматчевая подготовка
	- о Определение оптимального состава игроков: исходя из статистических данных эффективности игроков в взаимодействиях обшекомандных исследуемой команды и предполагаемого соперника, а также (неявных мнения специалиста статистических данных, основанных  $_{\rm Ha}$ опыте), подобрать оптимальный стартовый состав команды.
	- Определение набора рекомендованных тактических  $\Omega$ действий: исходя статистических ИЗ данных эффективности комбинационной составляющей игры исследуемой лействий команды  $\overline{M}$ зашиты предполагаемого соперника,  $\mathbf{a}$ также мнения (неявных статистических специалиста данных, опыте). составить набор основанных  $HA$ рекомендованных комбинаций.

- Экспресс-анализ (выполняется по ходу игры)
	- o Выбор оптимальной замены
		- Вынужденная замена: исходя из статистических данных эффективности игроков в общекомандных взаимодействиях исследуемой команды и соперника, а также мнения специалиста (неявных статистических данных, основанных на опыте), определить позицию в основном составе (если не определена заранее) и выбрать оптимальную замену.
		- Тактическая замена (под конкретную задачу): исходя из статистических данных эффективности игроков, в рамках оцениваемых элементов исследуемой команды и соперника, а также мнения специалиста (неявных статистических данных, основанных на опыте), определить позицию в основном составе и выбрать оптимальную замену.
	- o Выбор оптимальной комбинации: исходя из статистических данных эффективности комбинационной составляющей игры исследуемой команды и действий защиты предполагаемого соперника на текущий момент времени, а также мнения специалиста (неявных статистических данных, основанных на опыте), определить оптимальную комбинацию на последующий розыгрыш. Допускается альтернативная формулировка: определить целесообразность использования какой-либо комбинации.

о Решение о тайм-ауте: определить необходимость взять тайм-аут, исходя из текущих показателей (например, несколько ошибок подряд).

Можно заметить, что в формулировках прослеживается обший Вопросы. подход. связанные с экспресс-анализом, затрагивают задачи предматчевой подготовки с той лишь разницей, что решаются непосредственно на игре. При выборе тактической замены. специалист пользуется теми **же** соображениями, что и при выборе вынужденной, однако может пренебрегать рядом показателей, не имеющих большого случае. Например, если значения в конкретном игрока выпускают исключительно на приём на несколько розыгрышей, нет необходимости рассматривать другие возможные действия: подача, атака, блок (специфика волейбола позволяет делать Комбинации подобные выводы). можно рассмотреть kak эффективность взаимодействия ряда игроков, следовательно, и образом некоторым подбору эта задача СВОДИТСЯ  $\overline{\mathbf{K}}$ оптимального состава. Следовательно, мы можем пользоваться универсальными инструментами при решении задач. H<sub>0</sub> обучение алгоритма будет опираться на опыт и мнение конкретного специалиста относительно конкретных игроков, действий и ситуаций.

Путём анализа логики игры нами обобщены ключевые задачи, решаемые специалистами, и мы можем опираться на перечисленные факты при формализации условий задач.

# <span id="page-12-0"></span>**2.2. Использование методов машинного обучения для решения задачи о подборе оптимальной замены**

В качестве приоритетной мы будем рассматривать задачу экспресс-анализа и подбора оптимальной замены. Данную задачу можно разделить на две подзадачи:

- 1) Определить, требуется ли команде замена и кого из игроков на площадке необходимо заменить (далее «необходимость замены»)
- 2) Определить, кто из запасных игроков наиболее подходит для замены (далее «оптимальность замены»).

В данной работе мы подробно рассмотрим вопрос об оценке результатов деятельности игроков на площадке (необходимость замены). В качестве программы для работы с волейбольной статистикой используется итальянский продукт Data Volley 2007 [2]. В современном профессиональном волейболе используется подход с жёстко закреплённым амплуа. Таким образом, каждый игрок оценивается по результатам тех действий, за которые он отвечает. Действия последовательны. Например, от качества приёма косвенно может зависеть и качество атаки, но напрямую влияние на результат показатели приёма оказывают только в случае ошибок (одна из оценок игрового элемента). Концепция программы Data Volley предполагает возможность дать игровому действию до 6 оценок [3]. В подсчёте результатов могут учитываться наборы характеристик элемента, другие действия и оценки других игроков. В частности, понятие «позитивный приём» включает в себя две оценки «хороший приём» и «отличный приём». Отметим, что каждая оценка ставится не по опыту специалиста, а по объективным критериям (доводка мяча, тип

передачи следом, игрок выполнивший передачу), которые являются стандартом в работе статистика. Аналогичный подход используется и для других игровых действий. Путём классических и некоторых специальных формул специализированная программа выполняет расчёты показателей игровых элементов и формирует различные отчёты. Нами будет рассматриваться подробный отчёт по каждой оценке действия на площадке.

Решение о замене игрока принимается тренером не только на основе отчёта. Могут учитываться дополнительные факторы (в том числе психологические). Например, при плохих показателях в начале партии тренер может оставить игрока на площадке, если знает по опыту, что он способен их улучшить на следующем игровом отрезке, либо если игроку требуется набрать опыт. Каждый такой фактор можно формализовать и оценить конкретным алгоритмом. Однако, подобные показатели индивидуальны у различных специалистов и самих игроков, а в целом может оцениваться значительное множество факторов. Поэтому для решения поставленной задачи и комплексной оценке описанных выше показателей мы будем использовать методы машинного обучения.

### <span id="page-13-0"></span>**2.3. Общий вид задачи о подборе оптимальной замены**

Первым шагом будет формализация поставленной задачи в общем виде. Мы определим вид входных данных. Ожидаемым ответом будет игрок, наиболее требующий замены, либо вывод, что замена команде не требуется. Рассмотрим вектор, где каждая координата является одним из игровых показателей волейболиста (номер игрока также является показателем).

Координаты упорядочены по игрокам. Дополнительно указаны показатели состояния игры:

 $X = (N_1, Ind_{11}, ..., Ind_{1m}, ..., N_n, Ind_{n1}, ..., Ind_{nm}, Part, StG, T).$ 

Если амплуа игрока или обстоятельства таковы, что он не выполнял какие-то действия на площадке, то соответствующая Такие координата принимает значение  $\Pi$ <sup>O</sup> умолчанию. значения зависят от конкретного показателя. В качестве состояния игры учитываются:

- Part часть сета (партии). Принимает целочисленные значения на [1..3]. Каждый сет делится на 3 части: до 8 очков (набранных одной из команд), до 16 очков, до конца партии. 5-ая партия состоит из 2-ух частей, независимо от счёта.
- StG числовое значение равное изменению разницы в счёте за прошедший игровой отрезок (например: было -8:6, стало 9:10, StG = -3). Является на данный момент единственной характеристикой связывающей показатели игры команды с конкретным матчем. В дальнейшем планируется рассмотреть этот вопрос и найти способ охарактеризовать действия команды относительно игры соперника. В данном случае указанный формат позволяет одним числом заложить в компоненту вектора входных данных разницу в счёте и динамику. Рассмотрение разницы в счёте и собственно счёта для алгоритма не является достаточно информативным  $\mathbf{M}$ требует дополнительного указания Интуитивно динамики. специалист оценивает счёт по аналогичной схеме. Таким образом, мы формализуем на первый взгляд тривиальный, однако имеющий свои особенности шаг.

- T кол-во взятых тайм-аутов (0, 1 или 2). Данный показатель имеет смысл учесть, как влияющий на состояние игроков элемент.
- $C_{\rm k}$  допускается ли правилами замена данного игрока k (1 – да, 0 – нет). Один из показателей игрока (Ind<sub>k</sub>)
- $Pin_k$  положение игрока k (в качестве характеристики игрока  $Ind_k$ ): на поле/ на замене (1 – на поле, 0 – на замене). Данный параметр в связке с предыдущим указывает алгоритму, как рассматривать игрока и допустимо ли его рассмотрение. В дальнейшем планируется рассмотреть показатели подробнее. Требуется учесть для профессионального волейбола позицию (амплуа) на площадке и возможный набор амплуа у замены.
- E эффективность игрового действия (в качестве характеристики игрока  $Ind_k$ ). Характеристика конкретного рассматриваемого элемента (приёма, атаки и др.) каждого игрока. Стартовым значениям координаты на новую игру являются итоговые значения в предыдущей игре. Показатель E может быть вычислен по различным формулам и в зависимости от конкретного действия. Можно учитывать разницу с показателями предыдущих замеров для учёта динамики. Общими подходами считаются отношение положительных оценок к их общему числу (результативность) и отношение разницы положительных и отрицательных (иногда без учёта нейтральных) оценок к общему числу. Мы же будем использовать более совершенные формулы, о чём пойдёт речь далее (см. реализацию).

В качестве целевого вектора рассмотрим бинарный набор, упорядоченный относительно игроков входного вектора (отсутствие необходимости замены рассматриваем как  $n+1$ игрока):

$$
Y=(y_1,\ldots,y_n,y_{n+1}).
$$

В данном случае 1 считаем значением «замена необходима» (отсутствие необходимости замены в команде эквивалентно необходимости замены «отсутствия необходимости»), 0 - «не требуется».

# <span id="page-16-0"></span>2.4. Определение типа поставленной задачи, методов решения и необходимых технических средств

Задача «необходимости замены» относится к задачам классификации [4]. Пусть  $X$  — множество описаний игроков, Y - множество наименований игроков. Существует неизвестная целевая зависимость — отображение  $y^k$ :  $X \rightarrow Y$ , значения которой известны только на объектах конечной обучающей выборки  $X = \{(x_1, y_1), \ldots, (x_m, y_m)\}\$ . Требуется построить алгоритм  $a: X \rightarrow Y$ , способный классифицировать произвольный набор показателей игроков  $x \in X$ . В нашем случае классификация бинарная: множество значений признака принадлежит множеству  $\{0$ замена не требуется, 1 - замена требуется}.

На данном этапе в качестве алгоритма предлагается использовать нейронную сеть прямого распространения (многослойный персептрон) [5]. Схема персептрона и принцип работы нейрона представлены ниже:

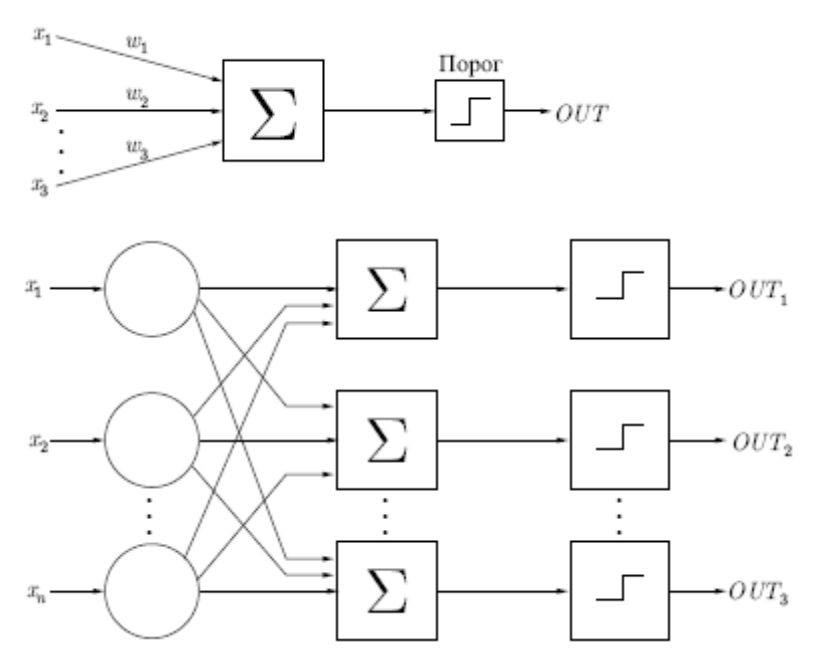

Схема персептрона (однослойного)

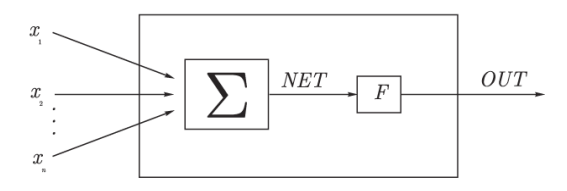

Схема работы одного нейрона (F - функция активации)

Данный вид нейросетей применяется для решения задач Выбор обусловлен указанного типа. алгоритма Решение универсальностью метода. задачи предполагает переход от частных и простых случаев, к общим и более  $\overline{M}X$ относительно формализации сложным. ВИД пока He определён однозначно, но предполагается, что останется в рамках описанной концепции. Таким образом, использование легко адаптируемого с точки зрения реализации персептрона наиболее подходит для получения первичных результатов и оценки. Палее предполагается опробовать следующие алгоритмы классификации: Random Forest, XGBoost и др. Для реализации персептрона планируется использовать средства языка Python и библиотек scikit-learn [6], Keras [7]. Выбор Keras обусловлен наличием интуитивного понимания СТРУКТУРЫ

модели на этапе проектирования и возможности детальной настройки параметров. Отчёты для генерации обучающей выборки будут получены средствами профессионального программного обеспечения для статистического анализа соревновательной деятельности волейболистов Data Volley 2007. Преобразование данных из отчётов программы к необходимой форме предполагается выполнить авторскими алгоритмами. Вся работа выполняется на языке Python.

#### <span id="page-19-2"></span>**3. Реализация**

### <span id="page-19-1"></span>**3.1. Упрощённый вариант задачи**

В качестве первичного решения мы рассмотрим упрощённый вариант задачи «необходимости замены». Для оценки используем единственный игровой элемент – приём. Набором показателей будут два показателя приёма и один показатель состояния игры. На игровом отрезке рассматриваются все игроки без указания статуса (на поле/на замене). Если в результате на замену будет предложен игрок, которого нет на поле, это эквивалентно ответу, что замена не требуется.

### <span id="page-19-0"></span>**3.2. Проблема объёма обучающей выборки**

В работе по использованию волейбольной статистикой в качестве обучающей выборки есть существенная проблема. Для качественного обучения и оценки работы алгоритма требуется большой объём данных. Многие такие данные (например, в медицине) собираются длительное время за счёт оценки значительного кол-ва пациентов. Любая спортивная команда имеет свойство изменчивости (иногда по ходу сезона). Меняться может и тренер, и состав. Случается, состав меняется полностью. Обучение предполагается под конкретного тренера, но с учётом его работы с конкретными игроками. Таким образом, в идеале обучение без потери ряда факторов необходимо проводить на данных установленного состава команды. Мы можем пренебречь незначительным изменением и даже учитывать данные другой команды, с которой тренер уже работал, но и результат будет более общий.

Стоит отметить, что в данной работе используются отчёты с реальных матчей. Для их получения требуется подробная запись, а не общедоступные результаты. Такие данные нам удалось получить только от одной команды и за прошедший сезон (используются данные волейбольного клуба «Ярославич» сезона 2019/20 чемпионата России высшей лиги А).

Сезон состоял из 24 матчей. Это очень мало. Матч состоит из 3-5 партий. Таким образом, мы можем расширить выборку, если рассмотрим сет за единицу. Но и так объём недостаточный для работы. На этапе формализации задачи мы рассматривали показатель Part, отвечающий за игровой отрезок партии. Можно сделать детализацию данных на отрезках. Однако в этом случае мы потеряем объективность показателей с точки зрения статистики. По ходу партии показатели учитываются с начала партии до момента оценки. Объективность отчётов растёт прямо пропорционально объёму записанных данных. Поэтому мы ввели показатель Part в качестве указателя на рассматриваемый этап сета с точки зрения статистики. Другие партии могут оцениваться независимо, а могут с учётом прошедших сетов (на усмотрение специалистов). Мы будем рассматривать партии независимо друг от друга. Теперь можно сделать детализацию и взять за единицу выборки часть партии от её начала. В этом случае первый игровой отрезок останется наименее объективным. Второй – с учётом первого будет уже более информативным. Третий – полностью соответствует объективным показателям сета. Показатель Part позволяет считать каждый отрезок уникальным. Такой подход наиболее соответствует работе со статистикой на игре.

### <span id="page-21-0"></span>3.3. Определение вида входного и целевого векторов

Требуется сгенерировать средствами программы Data Volley по 3 отчёта на каждый матч в соответствии с отрезком партии. <sub>B</sub> отчёт включаются ТОЛЬКО оценки приёма. Выполняется детализация по игрокам и по сетам. Рассмотрим пример отчёта по приёму (см. Приложение 1). Наша задача выбрать необходимые показатели и преобразовать их в формат входного вектора. В каждом отчёте присутствует разное кол-во игроков. Максимально возможное число в данной выборке 6 (универсальностью пока пренебрегаем, в идеале на вход подаётся вся команда). Если в отчёте не хватает игроков, мы добавляем мнимых до нужного числа, но в показатель «номер» -1 (не существующий номер), а указываем остальные координаты обнуляем.

Оценками приёма будут показатель Ind (в данном случае индекс игрового действия) и результативность позитивного приёма (оценки + и # в отчёте) с учётом его ценности в команде (Е). Рассмотрим их подробнее:

 $Ind=Tot_{\iota}\times W_{\iota}+Tot_{\iota}\times W_{\iota}+Tot_{-\iota\times W_{-\iota\times W,*\mathit{Tot}_{\lfloor^w\cdots\mathit{Fix}_{\iota} \cup W_{\iota}+s\right)}}\iota^{\iota}}\iota^{\iota}$ 

- То $t_h$  кол-во оценок игрового действия типа h.
- Tot общее кол-во оценок игрового действия
- Factor  $(factor = 1)$  Bec Ind  $u$ грового лействия (учитывается в общих оценках игрока по всем игровым элементам).
- $W_h$  вес оценки h:

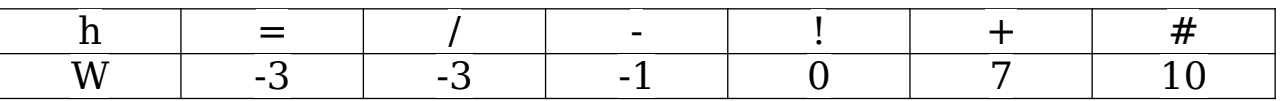

Формула используется программой DataVolley и является взвешенной средней оценкой. Значения factor и W определены стандартом.

В качестве эффективности в работе предлагается использовать следующую формулу (формула автора работы):

¿

- $pos_p$  кол-во оценок игрового действия, удовлетворяющих позитивному по смыслу задачи результату
- $\bullet$  tot<sub>p</sub> общее кол-во оценок игрового действия
- $max_{1 \le k \le n} (pos_k)$  максимальное по команде кол-во оценок игрового действия, удовлетворяющих позитивному по смыслу задачи результату.

Эта формула учитывает значимость позитивного показателя среди показателей в команде. Она является более информативной в сравнении с классической результативностью. Например: 1 позитивный приём из двух и 5 из 10 дают одинаковую результативность, если не учитывать, что во втором случае игрок чаще вступал в игру и позитивного приёма у него больше. Однако если позитивного приёма у команды нет, используется классическая формула.

Вектор входных данных имеет вид:

 $X = (Part, N_1, Ind_1, E_1, ..., N_6, Ind_6, E_6)$ .

В качестве целевого возьмём вектор, где каждая координата отвечает за статус игрока (0 – замена не требуется, 1 – требуется замена):

$$
Y = (y_1, \ldots, y_6, y_7).
$$

# <span id="page-23-0"></span>3.4. Алгоритм преобразования отчёта в формат входных данных

Алгоритм преобразования отчётов и получения данных в требуемом виде использует библиотеки xlrd и xlwt языка Python. Выбор обусловлен форматом отчётов. Data Volley 2007 форматом ".xls". Алгоритм включает работает только с следующие шаги:

- Перебор имеющихся отчётов
- Чтение Excel файла отчёта. Перебор игроков проход по требуемым ячейкам файла
- Запись необходимых данных с распределением по сетам в виртуальной выборке
- Запись выборки в файл с соблюдением необходимой размерности (заполнением недостающих данных  $\Pi$ <sup>O</sup> умолчанию, как было описано ранее)
- Дополнительно реализованы алгоритмы чтения готовой выборки в массив numpy. Использование данного формата соответствующей библиотеки обусловлено данных  $\mathbf{M}$ требованиями библиотек для реализации алгоритмов машинного обучения.

Подробная реализация приведена приложении  $\mathbf{B}$  $(CM)$ Приложение 3). Все отчёты Data Volley одного формата, следовательно, отчёты  $\Pi$ <sup>O</sup> другим игровым элементам обрабатываются образом аналогичным (решение универсально).

# <span id="page-24-0"></span>**3.5. Определение предполагаемых результатов для набора данных**

Для каждой записи обучающей выборки необходимо указать результат. Нашей задаче на данный момент не требуется оценка специалиста. Формат входных данных доступный и не предполагает большого тренерского опыта. Идея ассистента подразумевает обучение под любого тренера и специфику его оценок показателей игроков. На начальном этапе для нас важно увидеть способность алгоритма решать поставленную задачу на простом примере с точки зрения понимания. Поэтому мы сами смоделируем возможные действия тренера.

Алгоритм определяет игрока, которого требуется сменить. Рассматриваются тренерские оценки показателей приёма независимо и в комплексе. Выводы делаются на основе определённых пороговых значений. Мы выбираем значения показателей интуитивно, опираясь на наши представления об их влиянии на игру. Для двух игроков учитывается фактор отсутствия необходимости замены при неудовлетворительных показателях на различных отрезках сета. В случае определения на замену нескольких игроков выбор делается по наихудшим показателям. Приоритет отдаётся показателю Ind. Далее рассматривается показатель E. Приведём описание алгоритма:

- Перебор игроков и выбор претендентов на замену
	- o Рассматривается 3 случая. Игрок является претендентом на замену, если:
		- $E < 0.3$

- Ind < 5 и при этом  $E$  < 0,5. Такой случай описывает ситуацию, когда игрок примерно половину приёма делает хорошим, но при этом другая половина - ошибки, ведущие к потере  $M_{\rm H}$ самый **OUKOB** исключаем плохой  $He$ показатель Е, не учитывающий долю фатальных ошибок
- $Ind < 4$
- о При Part < 3 (начало и середина партии) игрок под номером 13 не включается в список претендентов, а при Part < 2 не включается игрок под номером 18
- Среди претендентов выбирается тот, чей показатель Ind  $E_{\perp}$  $Fcmu$  $\overline{B}$ случае равенства оценивается ниже. претендентов нет, замена не требуется.

Реализация алгоритма представлена в приложении  $(CM)$ Приложение 4).

В результате мы имеем обучающую выборку объёмом 288 записей. Каждая запись характеризует игроков по показателям приёма и содержит предполагаемое решение о замене (см. Приложение 2). Выборка полностью подготовлена к процедуре обучения.

# <span id="page-25-0"></span>3.6. Модель персептрона для задачи «необходимости замены»

На данном этапе для решения задачи «необходимости замены» используется многослойный персептрон. Можно провести параллель с задачей о распознавании рукописных цифр - одной из классических задач машинного обучения. цифры, являющееся Двумерное представление набором

изображения, раскладывается характеристик точек  $\overline{B}$ одномерный упорядоченный входной набор. Решается задача бинарной классификации для каждой из 10 цифр относительно вероятности совпадения написания (схожести) с эталоном. Выбирается наиболее вероятный результат. Нам необходимо выполнить аналогичные действия. В задаче «необходимости замены» набор входных данных фактически представляет собой двумерный набор из игроков с их показателями, который аналогично раскладывается в одномерное представление. Небольшое отличие в том, что мы отдельно указываем общие параметры игры. Таким образом, понятие «необходимость замены» закодировано набором показателей игроков. Целевой  $\overline{B}$ нашем случае показывает принадлежность вектор рассматриваемого понятия какому-то игроку либо отсутствию необходимости замены. Можно сделать вывод, что наша задача СВОДИТСЯ  $\overline{\mathbf{K}}$ классической задаче. Поэтому  $\bf{B}$ качестве начальных параметров модели мы используем параметры задачи классификации одного из предлагаемых решений рукописных цифр [8].

На входе имеем слой размерностью 19 (по кол-ву входных данных в наборе). Рассматриваем случай с одним скрытым слоем на кол-ве нейронов, равном кол-ву входов. Модель имеет 7 выходов:

```
visible = Input(shape = (input size)), name = 'Input')hidden1 = Dense(19, activation = 'relu', name =
'Dense 1')(visible)
output = Dense(output size, activation = 'softmax',
             name = 'Output')(hidden 1).
```
В качестве функций активации мы используем: на скрытых слоях - ReLu [6], на выводящем - Softmax [6].

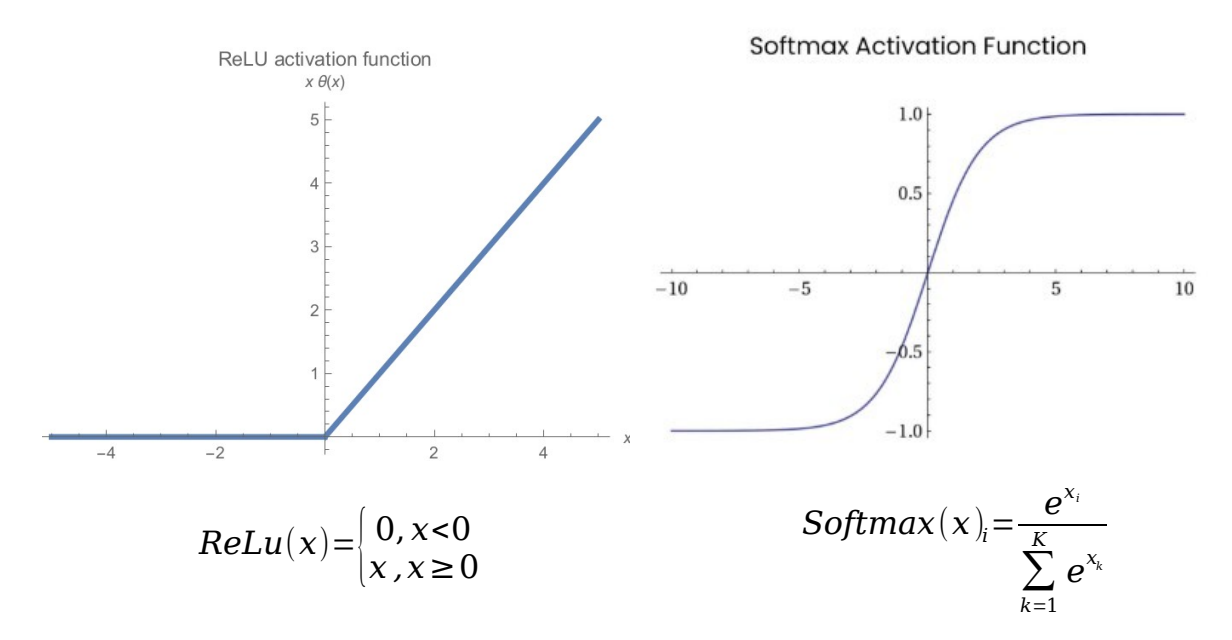

Аналогично устанавливаем параметры, необходимые для обучения модели: функция потерь - Categorical Crossentropy [10], оптимизация - RMSprop [9], метрики оценки качества обучения:

self.model.compile(loss = 'categorical crossentropy',  $\text{optimizer} = 'rmsprop',$  $metrics = [ 'accuracy', ]$ 

### metrics.Precision(), metrics.Recall()]).

Отдельно остановимся на метриках. Помимо предлагаемой Accuracy (Аккуратность)  $[11]$ используем Precission  $M<sub>DI</sub>$ (точность) [11], и Recall (Полнота) [11]. Возможны следующие исходы классификации:

 $\bullet$   $H$ грок, соответствующий критериям необходимости объявлен замены кандидатом  $HA$ замену. T.e. положительный класс распознан как положительный (True  $Positive - TP$ ).

- Игрок с удовлетворительными показателями, распознан как не нуждающийся в замене, т.е. отрицательный класс распознан как отрицательный (True Negative — TN).
- На замену предложен игрок, не нуждающийся в замене, т.е. имела место ошибка (I рода), в результате которой отрицательный класс был распознан как положительный (False Positive — FP).
- Игрок с неудовлетворительными показателями не был рекомендован на замену, т.е. имела место ошибка (II рода), в результате которой положительный класс был распознан как отрицательный (False Negative — FN).

$$
Accuracy = \frac{TP + TN}{TP + TN + FP + FN}
$$

$$
Precision = \frac{TP}{TP + FP}
$$

$$
Recall = \frac{TP}{TP + FN}
$$

Аккуратность (доля правильных ответов алгоритма) не даёт полного представления о качестве обучения. Например, такая метрика не учитывает ситуацию с неравными классами (доля заведомо выше из-за преобладания объектов одного из классов). Проблему решают точность (доля правильных ответов в пределах класса) и полнота (доля верно предсказанных объектов, относящихся к положительному классу).

Обучающая выборка делится в соотношении 3:1. Учитывая незначительный объём выборки, такое распределение оптимальное. В качестве параметра в процедуру обучения передаётся одна эпоха. Далее это число увеличивается, а результаты сравниваются. Исходя из оценок качества обучения, мы корректируем параметры модели: количество

слоёв, количество нейронов в слое, функции активации, функцию потерь и оптимизатор. Обучение проводим методом fit() с сохранением истории обучения:

### **self.history = self.model.fit(train\_x, train\_y,**

validation data = (test  $x$ , test  $y$ ),

### **epochs = 1)**.

Дополнительно рассматриваем оценки качества решения задачи. Делим объекты на две категории: игроки, отсутствие необходимости замены. Считаем долю правильных ответов алгоритма для каждой категории. Таким образом мы ответим на вопрос, какую часть задачи алгоритм решает лучше (определяет игрока для замены либо отсутствие необходимости замены).

## <span id="page-30-1"></span>4. Оценка результатов работы

## <span id="page-30-0"></span>4.1. Обучение многослойного персептрона

Обучение модели в установленной конфигурации дало низкие результаты. Увеличение кол-ва эпох не давало серьёзной положительной динамики. Экспериментальным путём установлено, что лучшие результаты обучения получаются при следующей конфигурации модели:

visible =  $Input(shape = (input size))$ , name = 'Input')  $hidden1 = Dense(29, activation = 'relu', name)$  $\equiv$ 'Dense 1')(visible)  $hidden2 = Dense(29, activation = 'relu', name$  $\equiv$ 'Dense 2')(hidden1) output = Dense(output size, activation = 'softmax',  $name = 'Output')(hidden2)$ 

'binary crossentropy', self.model.compile(loss =  $\text{optimizer} = \text{'rmsprop',}$ 

> metrics =  $[{}^{\prime}$ accuracy', metrics. Precision(), metrics.Recall()1).

Можно заметить, что изменилась не архитектура ТОЛЬКО модели (два слоя с увеличенным числом нейронов), но и функция потерь. Мы используем Binary Crossentropy [10], что (бинарная логично  $\mathbf C$ точки зрения типа задачи классификация). Подробная реализация алгоритма  $(c_{M}.$ Приложение представлены приложении 5).  $\mathbf B$ Сравнительный анализ исходной и полученной конфигураций приведён ниже:

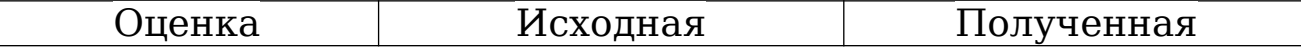

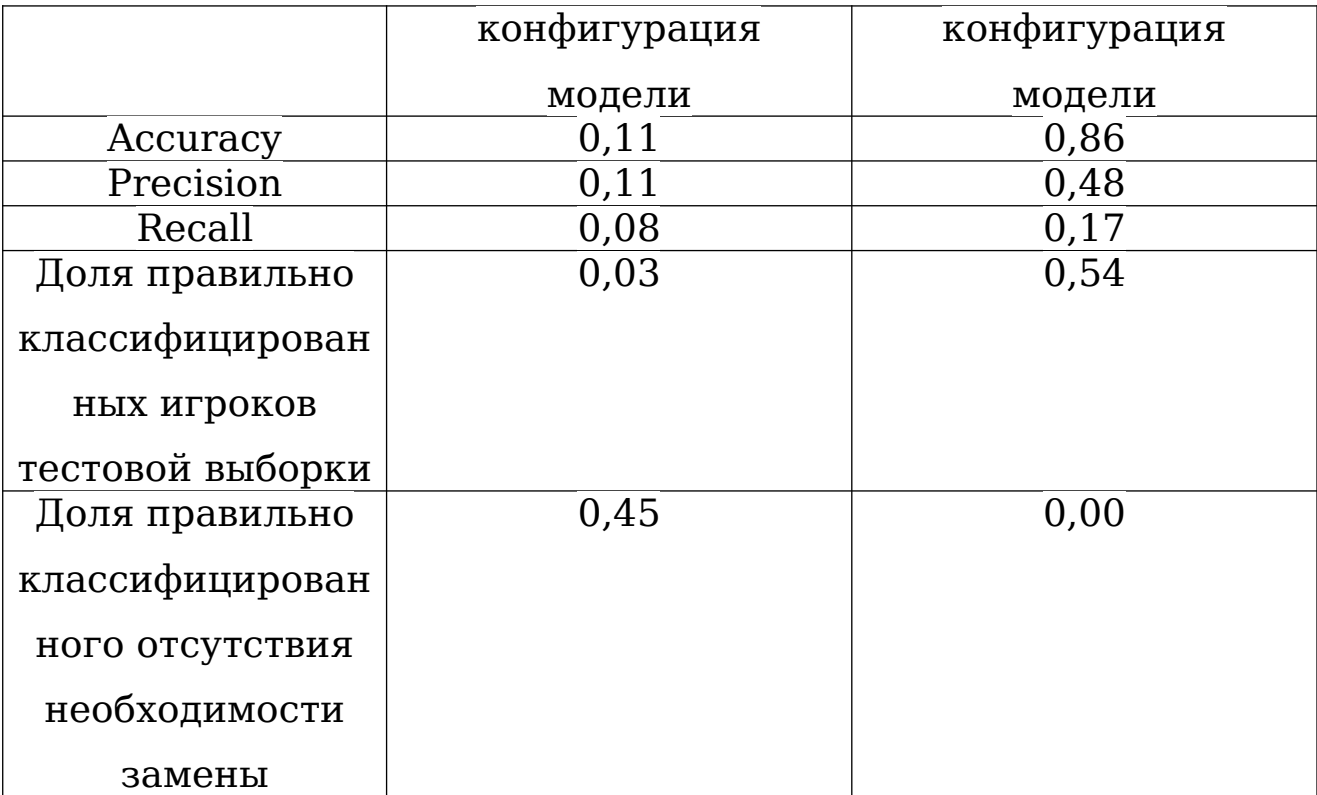

Судить о качестве работы алгоритма пока рано. Метрики показали достаточно низкую оценку. Вероятнее всего проблема будет решена при увеличении кол-ва эпох. Мы будем увеличивать с шагом 5. Ниже представлены графики динамики показателей по метрикам при различном кол-ве эпох обучения (выделены ключевые этапы).

5 эпох:

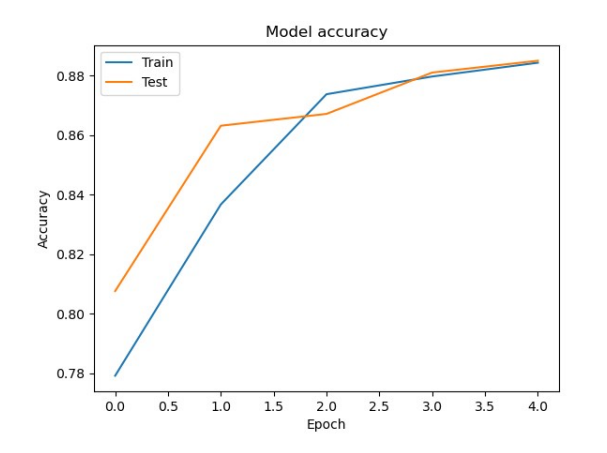

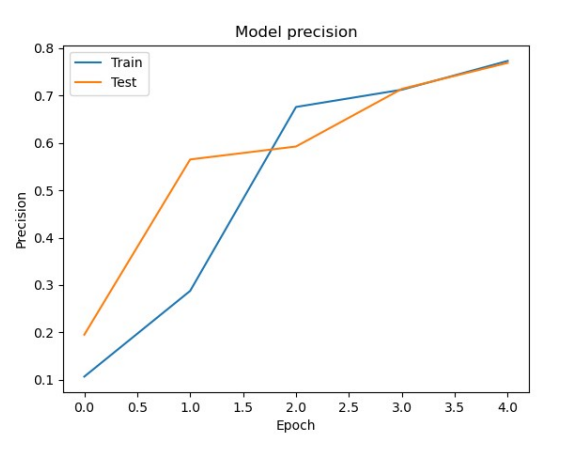

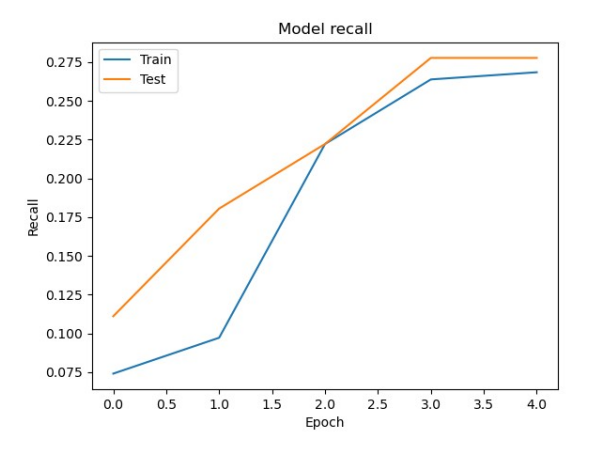

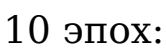

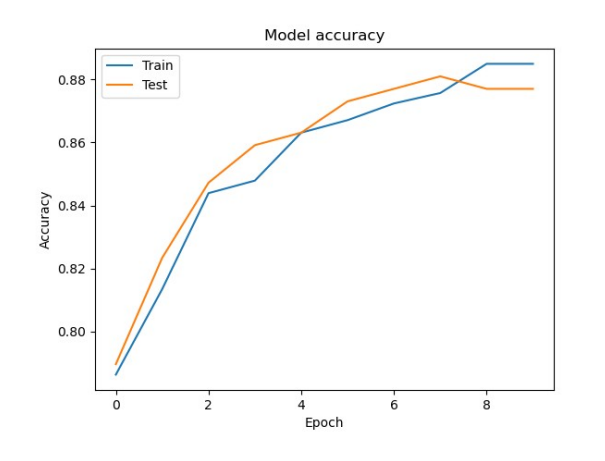

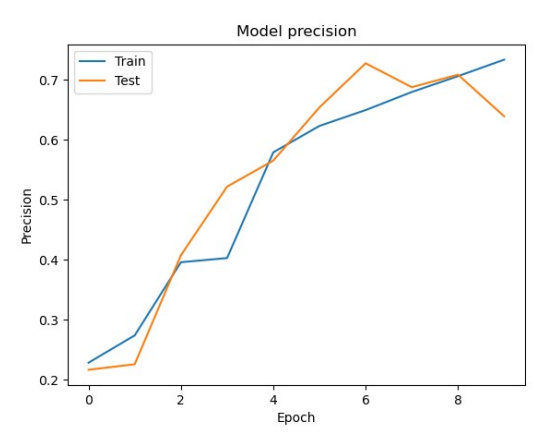

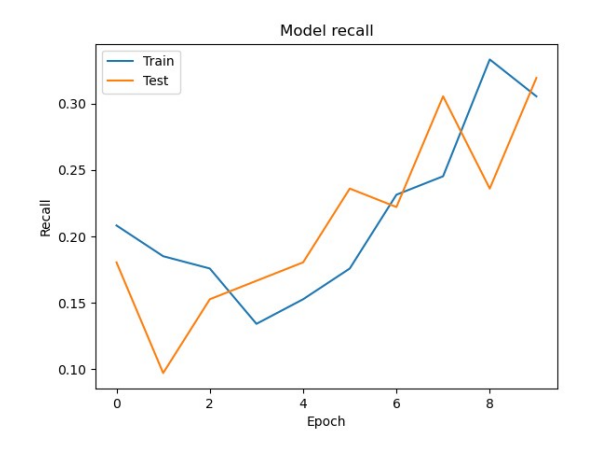

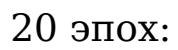

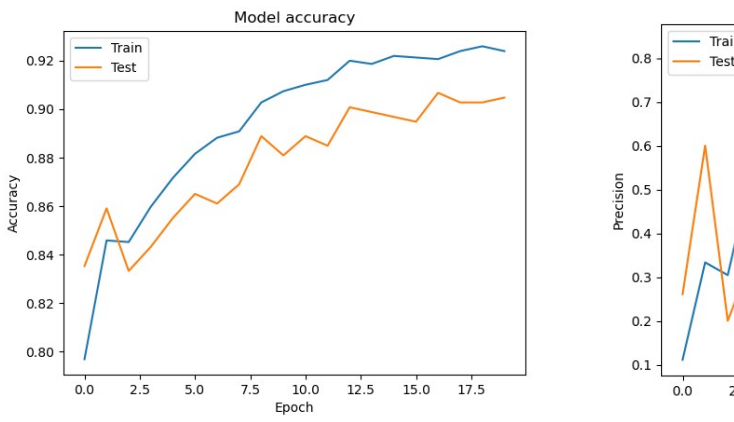

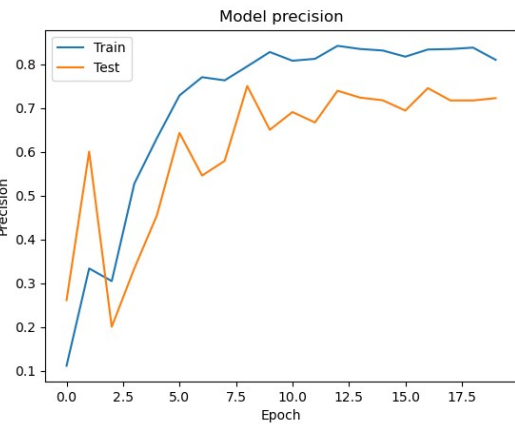

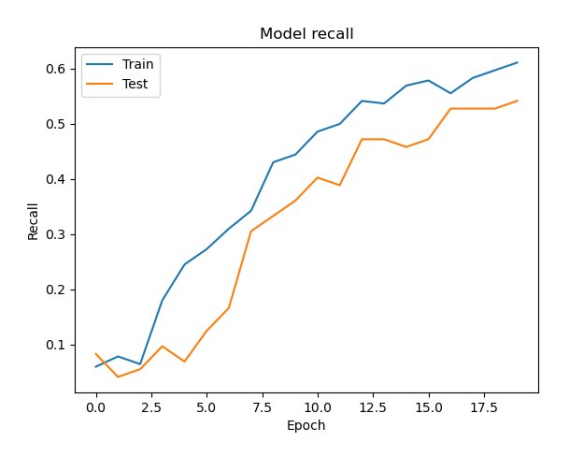

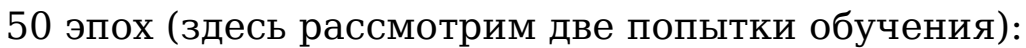

*1 попытка 2 попытка*

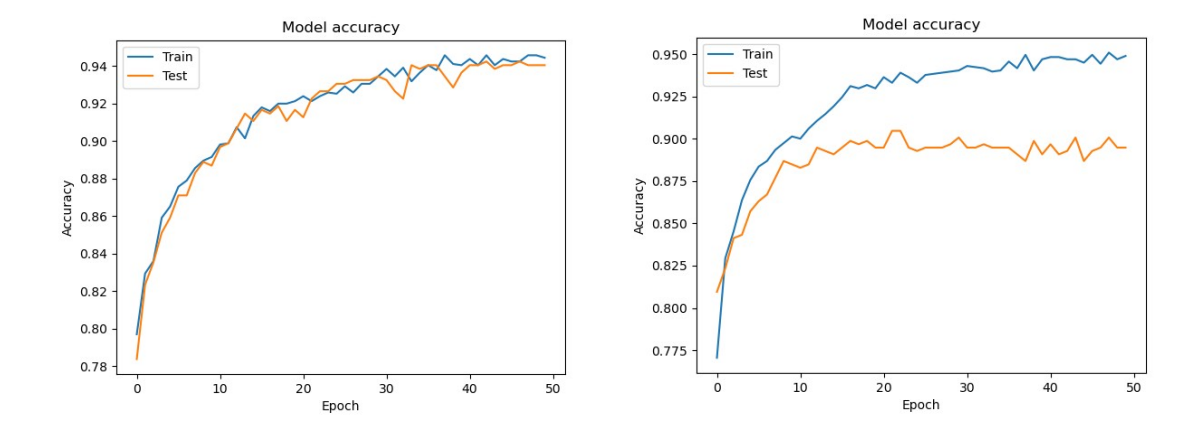

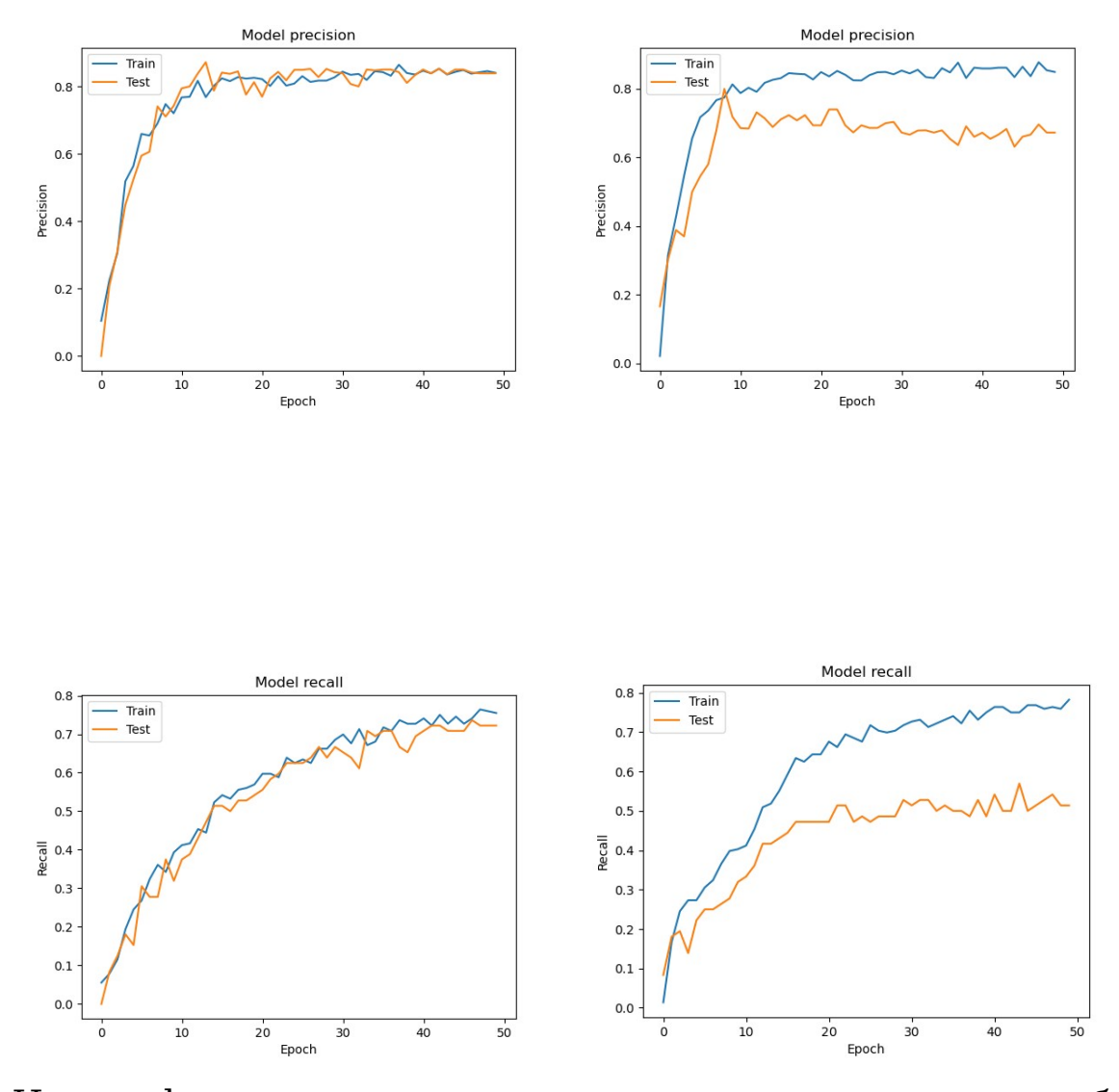

Из графиков следует, что ситуация с качеством обучения выправилась. Однако можно заметить 2 важные детали:

- Обнаружены скачки качества
- При большом кол-ве эпох возможно переобучение, но результаты дали два случая.

Причина и в том и в другом случае – относительно малый объём выборки. Мы смогли достигнуть высокого качества обучения, но получить более гладкие и постоянные результаты на используемом обучающем наборе возможности нет. Результат зависит от инициализации весов. В каких-то случаях этот процесс более удачный. Однако даже в этом случае однозначно расценивать показатели как очень высокие нельзя.

Нет гарантии, что на большем объёме данных они останутся на том же уровне (обучающая часть выборки объёмом 216 записей, тестовая часть выборки объёмом 72 записи).

Есть вероятность увеличения выборки через год (с учётом сезона). позволит провести более следующего ЧT<sub>O</sub> качественную процедуру обучения. Это даст ответ на вопрос, насколько алгоритм способен решать поставленную задачу. Но использование его на практике подразумевает обучение на объёме данных одного сезона (если обучение выполняется под конкретную тренерскую работу). Поэтому требуется найти способ сгладить показатели.

Ha графике попытки 2 можно заметить резкое расхождение показателей при обучении и тестировании. Замечено, что такая ситуация встречалась наиболее часто при больше 20. Это может свидетельствовать о эпох кол-ве переобучение. Модель запоминает ланные.  $Ha$ **KOTODLIX** проводилось обучение, и теряет способность классифицировать неизвестные. Таким образом, можно сделать вывод, что на данный момент 20 эпох достаточно ДЛЯ качественного обучения.

#### <span id="page-35-0"></span>4.2. Интерпретация результатов работы алгоритма

Ha выходе алгоритма  $M<sub>DI</sub>$ имеем распределение вероятностей для каждого игрока и показателя отсутствия необходимости Выбирается наиболее замены. вероятный выход. Остальные данные можно использовать в качестве резервной информации с поправкой на то, что результат Эти получен алгоритмом. данные He учитывают дополнительные факторы, которым не обучалась модель.

Однако, если специалист не согласен с результатом (наиболее вероятным выводом), он может рассмотреть следующий по убыванию.

# <span id="page-36-0"></span>4.3. Необходимые шаги для дальнейшей работы по обучению ассистента

Первое, что необходимо сделать: найти способ сгладить результаты обучения. Возможным решением будет применение (перекрёстной проверки). Этот кросс-валидации метоп применяется в аналогичных случаях, когда объём выборки сравнительно мал. Метод заключается в следующем:

- Мы фиксируем конфигурацию модели и кол-во эпох обучения
- Выборку делим случайным образом на тестовую и обучающую
- Выполняем процедуру обучения
- Считаем среднее арифметическое  $\Pi$ <sup>O</sup> оценкам качества обучения.

Таким образом, мы получим сглаженные показатели.

Второе, имеет смысл опробовать другие существующие алгоритмы классификации и сравнить результаты обучения. Это позволит выбрать наиболее удачный алгоритм. Учитывая, что задача разделена на две части (определить игрока для замены, определить необходимость замены в команде), мы можем получить два различных алгоритма удачных решений для каждой части. В таком случае имеет смысл в первую очередь решать задачу определения необходимости замены и в случае положительного ответа, определять игрока (каждая

подзадача решается своим алгоритмом). Планируется выполнить работу по реализации ассистента на основе алгоритма Random Forest (случайный лес). На данный момент, если посмотреть на введённые нами ранее оценки (доля правильных ответов в определении игрока на замену и доля правильных ответов в определении необходимости замены) можно сделать вывод, что многослойный персептрон обе подзадачи решает примерно одинаково (пренебрегаем скачками). Один из результатов обучения представлен в приложении (см. Приложение 6).

#### <span id="page-37-0"></span>**4.4. Переход к общему виду и другим задачам**

Переход к общему виду задачи (описан на этапе формализации) предполагает расширение функционала. Данную работу следует проводить, когда будет получено оптимальное решение нашей упрощённой задачи. Переход заключается в формировании входного набора из всех игроков (с подробным указанием состояния игры) и добавлении к игрокам показателей по другим игровым элементам (подача, атака и т.д.). Персептрон чувствителен к изменению размерности входных данных. Однако расширение не затрагивает логику входного набора, следовательно, решение предполагает лишь изменение конфигурации модели и повторное обучение с сохранением подхода (перекрёстная проверка при обучении, алгоритмы, эпохи).

Задача «оптимальности замены» решается аналогичным способом, но принимает противоположную форму. Требуется определить игрока среди запасных, наиболее соответствующего заданной игровой ситуации.

Подбор оптимального состава команды включает задачу предматчевой подготовки: определить наиболее удачный Понятие состав. оптимального состава эквивалентно  $E$ сли введём ОТСУТСТВИЮ необходимости замены. MЫ дополнительное значение показателю Part (см. формализацию) - состояние до игры, то задача подбора оптимального состава сводится к задаче «необходимости замены». В таком случае можно перебрать (использовать разумный перебор с учётом амплуа игроков) возможные составы и сделать прогноз, при каком наборе показателей замена не требуется. Если такой случай не обнаружен, выбрать версию состава, где вероятность отсутствия необходимости замены наибольшая.

Таким образом, общая схема решения проблемы подбора оптимального состава выглядит так:

- Используя математические преобразования  $\Pi$ <sup>O</sup> статистическим формулам, получить необходимые показатели
- Использовать машинное обучение алгоритмы  $\overline{\mathbf{M}}$ классификации решения подборе ДЛЯ задачи  $\Omega$ оптимальной замены
- Использовать подзадачу «необходимости замены» (в общем виде) для подбора оптимального состава на игру.

#### <span id="page-39-0"></span>**5. Вывод**

В ходе работы нам удалось получить первичную реализацию ассистента волейбольного статистика. Мы выбрали для реализации задачу о подборе оптимальной замены в условиях ограниченного времени (экспресс-анализ). Рассмотрели и обучили многослойный персептрон на простом случае с одним игровым элементом. Оценили результаты обучения и определили существующие проблемы. Рассмотрели переход к полному решению и общему виду. Сформулировали схему решения проблемы подбора оптимального состава команды.

В ходе дальнейшей работы необходимо решить проблему относительно малой выборки и выполнить действия по сглаживанию оценок качества обучения. Будут рассмотрены другие алгоритмы классификации для сравнения качества решения задачи и определено оптимальное решение. Необходимо рассмотреть более сложные задачи специалистов в сфере статистического анализа соревновательной деятельности волейболистов: комбинации и действия связующего, различные показатели, не используемые для экспресс-анализа.

# <span id="page-40-0"></span>**6. Источники**

1. Бабынин Ю.А., Кононов В.Н. Использование компьютерных программ для статистической обработки соревновательной деятельности волейболистов.

2. Проект Data Project

https://www.dataproject.com/EN/en/Volleyball (дата обращения: 13.06.2020)

3. Data Volley 2007 Краткое руководство [electronic resource]. – URL:

http://www.scoutman.net/uploads/1900/01/dvcodesrus\_doc.pdf (дата обращения: 13.06.2020),

4. Задача классификации [electronic resource]. – URL:

https://ru.wikipedia.org/wiki/%D0%97%D0%B0%D0%B4%D0%B0 %D1%87%D0%B0\_%D0%BA%D0%BB

%D0%B0%D1%81%D1%81%D0%B8%D1%84%D0%B8%D0%BA %D0%B0%D1%86%D0%B8%D0%B8 (дата обращения:

13.06.2020)

5. НОУ ИНТУИТ | Основы теории нейронных сетей [electronic resource]. – URL:

https://www.intuit.ru/studies/courses/88/88/info (дата обращения: 13.06.2020)

6. Scikit-learn Machine Learning in Python [electronic resource]. – URL: https://scikit-learn.org/stable/ (дата обращения: 13.06.2020)

7. Keras [electronic resource]. – URL: https://keras.io/ (дата обращения: 13.06.2020)

8. Машинное обучение на практике с Python и Keras [electronic resource]. – URL: https://pythonru.com/primery/mashinnoeobuchenie-na-praktike-s-python-i-keras (дата обращения: 13.06.2020)

9. Функции потерь библиотеки Keras [electronic resource]. –

URL: http://www.100byte.ru/python/loss/loss.html (дата обращения: 13.06.2020)

10. Университет искусственного интеллекта. Keras Документация. Перевод на русский язык [electronic resource]. –

URL: https://ru-keras.com/loss/ (дата обращения: 13.06.2020)

11. Оценка качества в задачах классификации и регрессии [electronic resource]. – URL: https://neerc.ifmo.ru/wiki/index.php? title=%D0%9E%D1%86%D0%B5%D0%BD%D0%BA%D0%B0\_

%D0%BA

%D0%B0%D1%87%D0%B5%D1%81%D1%82%D0%B2%D0%B0\_ %D0%B2\_

%D0%B7%D0%B0%D0%B4%D0%B0%D1%87%D0%B0%D1%85\_ %D0%BA%D0%BB

%D0%B0%D1%81%D1%81%D0%B8%D1%84%D0%B8%D0%BA %D0%B0%D1%86%D0%B8%D0%B8\_%D0%B8\_

%D1%80%D0%B5%D0%B3%D1%80%D0%B5%D1%81%D1%81%D 0%B8%D0%B8 (дата обращения: 13.06.2020)

## <span id="page-42-0"></span>Part  $= 1$

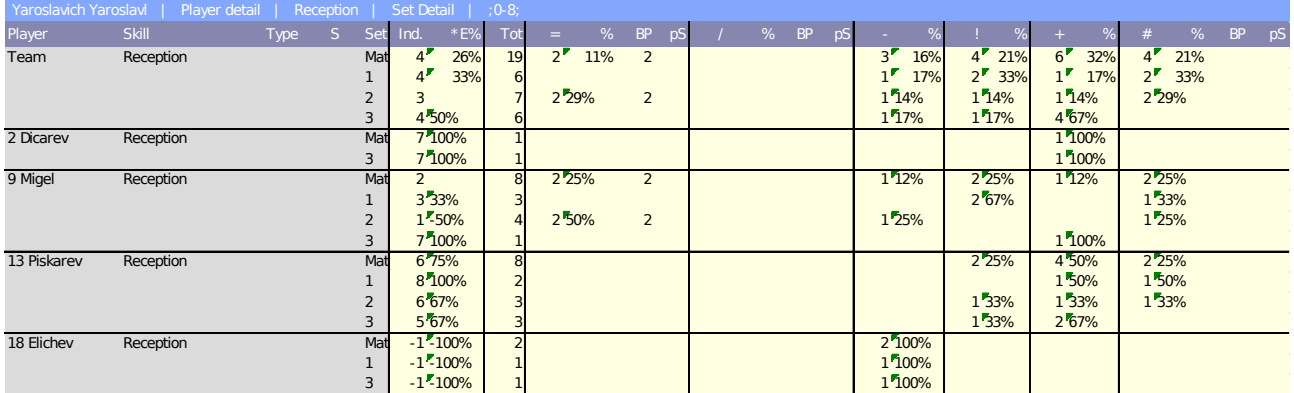

### Part  $= 2$

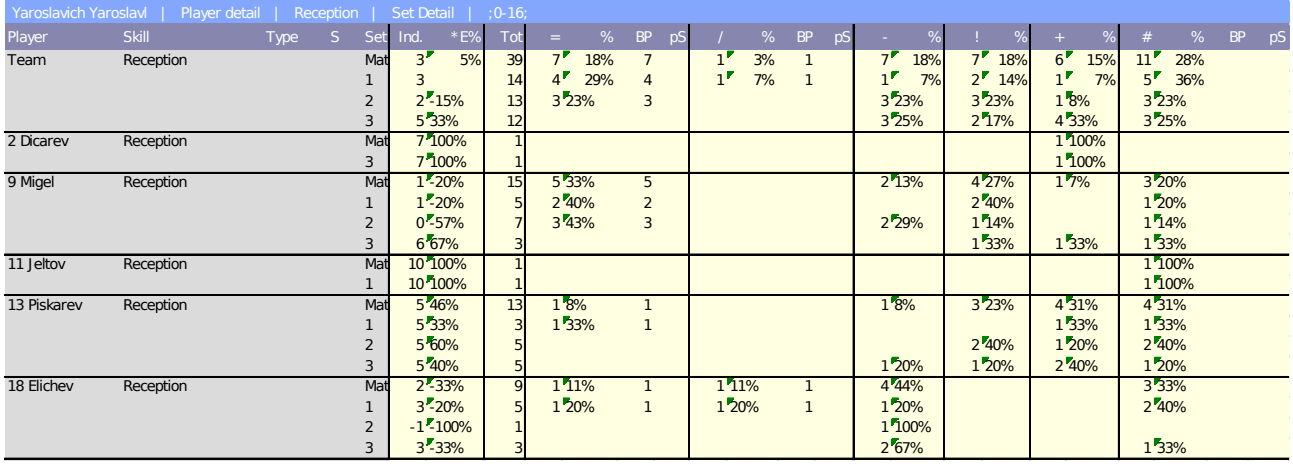

### Part  $= 3$

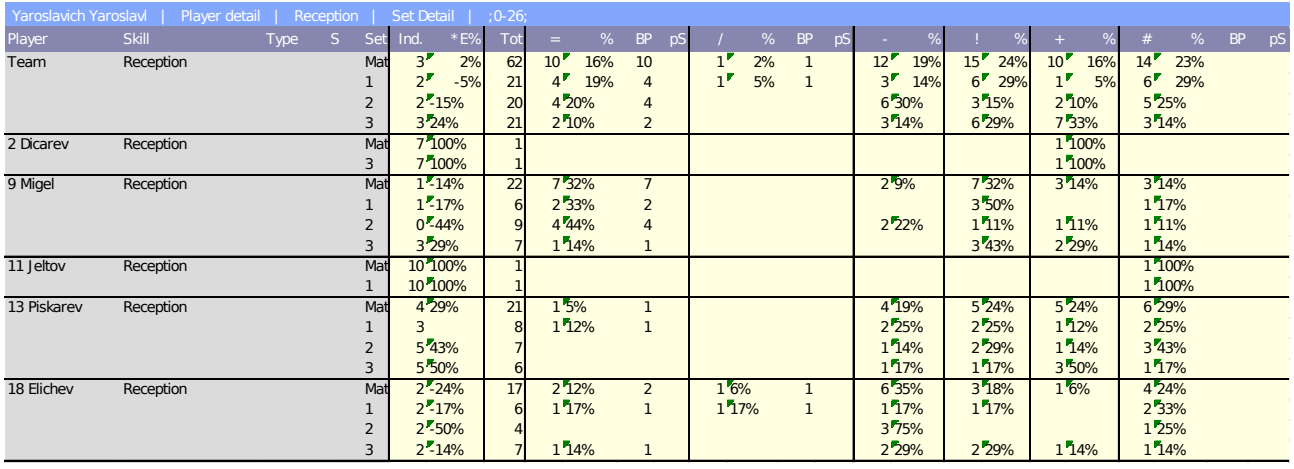

# <span id="page-43-0"></span>Примеры наборов входных данных

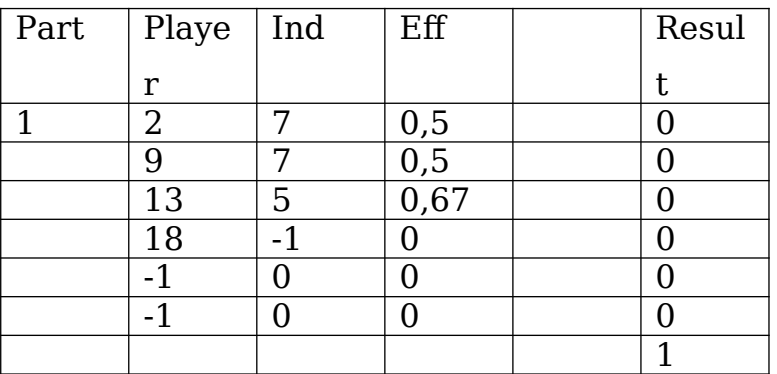

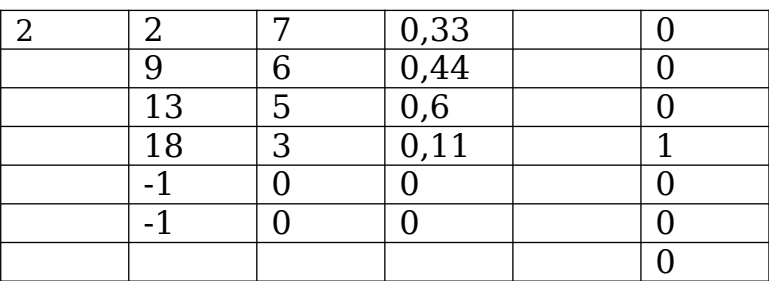

<span id="page-44-0"></span>Алгоритм преобразование отчёта в формат входных данных:

```
# Класс игрового элемента
class Element():
  def init (self, ind, tot, plus, plus plus):
     self.ind = indself.tot = totself. plus = plusself.plus plus = plus plus
```
 # Округление показателя с указанной точностью @staticmethod def round parameter(parametr, accuracy):  $t$  num = parametr/accuracy

return int(t\_num + (0.5 if t\_num > 0 else -0.5))\*accuracy

from element parameters import Element

# Класс игрового элемента "приём". Наследуется от базового класса игрового элемента

class Reception(Element):

def init (self, ind, tot, plus, plus plus): super(). init (ind, tot, plus, plus plus) self.eff by max team  $=$  None

 # Получение кол-ва позитивного приёма def get positive count(self): return self.plus + self.plus plus

# Вычисление показателя эффективности приёма по масимальному колву позитивного приёма команды

```
def set eff by max team (self, max pos cnt):
    pos cnt = self.get positive count()if max pos cnt == 0:
       self.eff by max team = Element.round parameter(pos cnt/self.tot,
0.01)
     else:
        self.eff_by_max_team = Element.round_parameter((pos_cnt*pos_cnt)/
                                                   (self.tot*max_pos_cnt), 
                                              0.01)
```

```
# Класс игрока
```
class Player:

def init (self, number, reception): self.number = number self.reception = reception

```
# Класс эксперимента
```
class Experiment:

 # Параметры эксперимента experiment players  $cnt = 6$ experiment parameters  $cnt = 1$ player parameters  $cnt = 3$ 

```
def init (self, match set, part):
  self.match set = match set
  self.parent = part self.players = []
  self.players count = 0self. max pos cnt reception = 0
```
 # Получение игрока из списка игроков эксперимента по индексу def get player(self, index): return self.players[index]

 # Добавление игрока в список игроков эксперимента def add player(self, player): self.players.append(player) pos cnt reception = player.reception.get positive count() self.players count  $+= 1$ 

 if pos\_cnt\_reception > self.\_\_max\_pos\_cnt\_reception: self. max pos cnt reception  $=$  pos cnt reception

# Вычисление показателя эффективности игрового элемента

 # по макисмальному кол-ву позитивного исполнения элемента в команде

```
 # для каждого игрока эксперимента
```

```
def calculate eff by max team(self):
```
for player in self.players:

player.reception.set eff by max team(self. max pos cnt reception)

import xlrd import xlwt from coach\_models import Coach from experiment description import Experiment

```
# Класс выборки
class Sample:
  def init (self):
      self.experiments = []
     self.quantity = 0
```
 # Добавление эксперимента в список выборки def add\_experiments(self, experiments): self.experiments.extend(experiments)  $self.$ quantity  $+=$  len(experiments)

```
 # Запись выборки в файл
def save sample(self, path):
  sample xls = xlwt.Workbook()sheet = sample xls.add sheet("Sample") sheet.write(0, 0, "Part")
   sheet.write(0, 1, "Player")
   sheet.write(0, 2, "Ind")
   sheet.write(0, 3, "Eff")
  sheet.write(0, Experiment.experiment parameters cnt
               + Experiment.player_parameters_cnt + 1, "Result")
```
row  $= 1$ 

```
 for experiment in self.experiments:
   part = experiment.part
   coach = Coach(experiment) 
   coach.evaluation_by_player()
   conclusion = coach.conclusion
```

```
 sheet.write(row, 0, part)
```

```
\text{cnt} = 0
```

```
while cnt < Experiment.experiment players cnt:sheet.write(row, Experiment.experiment parameters cnt +
              Experiment.player parameters cnt + 1,
         conclusion[cnt])
```

```
 if cnt < experiment.players_count:
  player = experiment.get player(cnt) sheet.write(row, 1, player.number)
```

```
 reception = player.reception
   sheet.write(row, 2, reception.ind)
  sheet.write(row, 3, reception.eff by max team)
 else:
```

```
 sheet.write(row, 1, -1)
  col = 2while col \lt Experiment.experiment parameters cnt +
            Experiment.player parameters cnt:
     sheet.write(row, col, 0)
    col += 1if cnt == Experiment. experiment players cnt - 1:
  sheet.write(row +1, Experiment.experiment parameters cnt +Experiment.player parameters cnt + 1,
            conclusion[cnt + 1]row += 3
 else:
  row += 1
```

```
cnt += 1
```

```
sample xls.save(path)
```
print ("Save sample: successfully")

# Модуль обработки отчётов Data Volley 2007

import xlrd

from reception description import Reception from player description import Player from experiment description import Experiment

# Получение выборки по отчётам Data Volley def report to sample(matches, parts, sample, path):  $match = 1$ 

```
while match \leq matches:
     part = 1while part \leq parts:
       report = xlrd.open workbook(path + "M" + str(match) + "P" +str(part) + "xls")reception sheet = report.sheet by index(0)row = 5str player = reception sheet.cell value(row, 0)
       report experiment list = []sets in report = set()while str player != "0.0":
         if str player != "" and str player != "Team":
            set row = row + 1actual set = str(reception sheet.cell value(set row, 4))
            while actual set != "Match" and actual set != "":
               if not (float(actual_set) in sets_in_report):
                 experiment = Experiment(float(actual set), part)reception = Recoption(get\_equal(reception sheet, setrow,5), 
                                  get equal(reception sheet, set row, 7),
                                        get equal(reception sheet, set row,
20), 
                                  get equal(reception sheet, set row, 22))
                  player = Player(get_player_number(str_player), reception)
                  experiment.add_player(player)
                 report experiment list.append(experiment)
```

```
 else:
                  experiment = 
get experiment from list(report experiment list, float(actual set))
                  reception = Reception(get_equal(reception_sheet, set_row, 
5), 
                                  get equal(reception sheet, set row, 7),
                                  get equal(reception sheet, set row, 20),
                                  get equal(reception sheet, set row, 22))
                  player = Player(get_player_number(str_player), reception)
                  experiment.add_player(player)
              set row += 1actual set = str(reception sheet.cell value(set row, 4))
         row += 1str player = str(reception sheet.cell value(row, 0))
       part += 1for item in report experiment list:
          item.calculate_eff_by_max_team()
       sample.add_experiments(report_experiment_list)
     match += 1 print("Report convert to sample: successfully")
```
print("Quantity:", sample.quantity)

# Получение номера игрока в строке отчёта Data Volley

```
def get player number(str player):
  i = 0number = 0while str player[i] != ' ':
    number = number*10 + int(str player[i])i + = 1
```

```
 return float(number)
```

```
# Получение значения показателя отчёта Data Volley
def get equal(sheet, row, col):
  equal = sheet.cell value(row, col)if equal != "":
     return float(equal)
   else:
```
return 0

# Получение эксперимента в списке экспериментов отчёта по сету def get experiment from list(report experiment list, actual set):

 $item = 0$ 

```
while report experiment list[item].match set != actual set:
    item += 1
```
return report experiment list[item]

<span id="page-52-0"></span>Алгоритм модели тренерской оценки показателей игроков:

from experiment\_description import Experiment

# Класс возможных моделей поведения тренера на основе показателей class Coach:

```
def init (self, experiment):
   self.experiment = experiment
   self.conclusion = []
```
for i in range(Experiment.experiment players  $cnt + 1$ ): self.conclusion.append(0)

# Модель оценки показателей игроков.

- # Учитывает:
- # \*пороговые значения показателей,
- # \*особенности игроков

def evaluation by player(self):

 # Определение претендентов на замену на основе показателей игроков

```
 players_on_replace = []
```

```
item = 0
```
while item < self.experiment.players count:

```
 player = self.experiment.get_player(item)
```
if player. reception. eff by max team  $< 0.3$ : if not self. have individual approach(player): players\_on\_replace.append(player) elif player.reception.ind  $<$  5.0 and player.reception.eff by max team  $<$ 

if not self. have individual approach(player): players\_on\_replace.append(player) elif player.reception.ind < 4.0: if not self. have individual approach(player): players on replace.append(player)

item  $+= 1$ 

 # Вывод тренера о необходимости замены игрока: 0 - замена не требуется, 1 - замена

требуется.

 # Дополнительно указывается вывод об отсутствии необходимости замены в качестве

мнимого игрока

```
if len(players on replace) == 0:
```

```
 self.conclusion[len(self.conclusion) - 1] = 1
```
else:

```
worse = players on replace[0]
```
for player in players on replace:

worse =  $Coach$ . get worse player(worse, player)

 $item = 0$ 

```
while item < self.experiment.players count:
   player = self.experiment.get_player(item)
```

```
 if player.number == worse.number:
   self.conclusion[item] = 1
```

```
item += 1
```
 # Индивидуальные особенности оценки игроков def have individual approach(self, player):

 return player.number == 13.0 and self.experiment.part < 3.0 or player.number  $== 18.0$  and

self.experiment.part < 2.0

 # Проверка принадлежности игрока статусу худшего. Возвращает худшего игрока @staticmethod def \_\_get\_worse\_player(worse, player): if player.reception.ind < worse.reception.ind: return player elif player.reception.eff by max team < worse.reception.eff by max team: return player else: return worse

<span id="page-55-0"></span>Реализация алгоритма ассистента, обучения и оценки качества обучения:

from keras.layers import Dense from keras.models import Model, load\_model from keras.layers import Input import keras.metrics as metrics from sklearn.model\_selection import train\_test\_split import matplotlib.pyplot as plt from experiment\_description import Experiment from data\_description import Data

# Класс ассистента реализованного алгоритмом многослойного персептрона.

- # Включает:
- # \*методы построения и обучения модели,
- # \*методы получения результата работы алгоритма,
- # \*метод проверки работы алгоритма.

```
class Assistant:
```

```
def init (self):
   self.model = None
   self.history = None
```
 # Построение и обучение модели с выводом оценок обучения def create(self, data):

train x, test x, train y, test  $y = \text{train test split}(data.data x, data.data y,$ test size  $= 0.25$ )

```
input size = Experiment.experiment parameters cnt +Experiment.experiment_players_cnt*Experiment.player_para
      meters_cnt
output size = Experiment.experiment players cnt + 1
```
# Модель имеет:

 # \*вход соответствующий набору игроков и параметров эксперимента,

# \*два скрытых слоя по 29 нейронов

# \*выводящий слой, соответствующий набору игроков эксперимента

 # и дополнительному выходу, отвечающему за необходимость замены в команде

 $visible = Input(shape = (input size,)$ , name = 'Input')

hidden1 = Dense(29, activation = 'relu', name = 'Dense  $1'$ )(visible)

hidden2 = Dense(29, activation = 'relu', name = 'Dense 2')(hidden1)

output = Dense(output size, activation = 'softmax', name = 'Output') (hidden2)

```
 self.model = Model(inputs=visible, outputs=output)
```

```
 self.model.summary()
self.model.compile(loss = 'binary crossentropy', optimizer = 'rmsprop',metrics = ['accuracy', metrics.Precision(), 
            metrics.Recall()])
```

```
self.history = self.model.fit(train x, train y, validation data = (test x,
test y), epochs = 20)
```
 # Проверка работы алгоритма на полном объёме выборки по результам

self.print\_output\_analisis(data, "Sample data")

 # Проверка работы алгоритма на тестовом наборе по результатам test data = Data(data x = test x, data y = test y) self.print\_output\_analisis(test\_data, "Test data")

```
self.plot accuracy()
self.plot precision()
self.plot recall()
```
print("Create assistant: successfully")

```
 # Получение набора результатов работы алгоритма на входном наборе
def get predict results(self, input set):
```

```
return self.model.predict(input set.reshape((1, -1)))
```
 # Получение метки искомого значения в наборе результатов работы алгоритма

```
def get result label(self, input set):
  predict results = self.get predict results(input set).ravel()
  label result = 0max result = predict results[label result]
```

```
for label in range(Experiment.experiment players cnt + 1):
  if predict results[label] > max result:
     max result = predict results[label]
     label result = label
```

```
 return label_result
```
 # Проверка работы алгоритма по результатам def print output analisis(self, data, name data):

```
ok cnt = 0necessary replacement ok cnt = 0not require replacement ok cnt = 0
```

```
 for i in range(data.quantity):
  label = self.get result label(data.data x[i])if label == data.get result label(i):
     ok cnt += 1
```
if label  $==$  Experiment.experiment players cnt:

not require replacement ok cnt  $+= 1$ 

else:

necessary replacement ok cnt  $+= 1$ 

necessary replacement cnt, not require replacement  $cnt =$ data.get split necessary not require replacemen t\_count()

print(f"{name\_data} - Quantity: {data.quantity}, OK\_count: {ok\_cnt}")

print(f"Replacement count: {necessary replacement cnt},

Replacement OK count: {necessary replacement ok cnt}")

print("Replacement\_accuracy:",

necessary replacement ok cnt/necessary replacement cnt)

print(f"Replacement count: {not require replacement cnt},

Replacement OK count: {not require replacement ok cnt}") print("Not require accuracy:",

not require replacement ok cnt/not require replacement cnt)

 # График динамики оценок после каждой эпохи по метрике "Аккуратность"

def plot accuracy(self):

plt.plot(self.history.history['accuracy'])

plt.plot(self.history.history['val\_accuracy'])

plt.title('Model accuracy')

```
 plt.ylabel('Accuracy')
```
plt.xlabel('Epoch')

plt.legend(['Train', 'Test'], loc='upper left')

plt.show()

 # График динамики оценок после каждой эпохи по метрике "Точность" def plot precision(self):

```
 plt.plot(self.history.history['precision_1'])
```
 plt.plot(self.history.history['val\_precision\_1']) plt.title('Model precision') plt.ylabel('Precision') plt.xlabel('Epoch') plt.legend(['Train', 'Test'], loc='upper left') plt.show()

 # График динамики оценок после каждой эпохи по метрике "Полнота" def plot recall(self):

```
 plt.plot(self.history.history['recall_1'])
 plt.plot(self.history.history['val_recall_1'])
 plt.title('Model recall')
 plt.ylabel('Recall')
 plt.xlabel('Epoch')
 plt.legend(['Train', 'Test'], loc='upper left')
 plt.show()
```
<span id="page-60-0"></span>Layer (type) Output Shape Param # =============================================== ================== Input (InputLayer) (None, 19) 0 Dense 1 (Dense) (None, 29) 580 \_\_\_\_\_\_\_\_\_\_\_\_\_\_\_\_\_\_\_\_\_\_\_\_\_\_\_\_\_\_\_\_\_\_\_\_\_\_\_\_\_\_\_\_\_\_\_\_\_\_\_\_\_\_\_\_\_\_\_\_\_\_\_\_\_ Dense\_2 (Dense) (None, 29) 870 Output (Dense) (None, 7) 210 =============================================== ================== Total params: 1,660 Trainable params: 1,660 Non-trainable params: 0  $\mathcal{L}_\text{max} = \mathcal{L}_\text{max} = \mathcal{$ Train on 216 samples, validate on 72 samples Epoch 1/20 32/216 [===>..........................] - ETA: 1s - loss: 1.0155 - accuracy: 0.8080 precision\_1: 0.2963 - recall\_1: 0 216/216 [==============================] - 0s 1ms/step loss: 0.8100 - accuracy: 0.8168 - precision\_1: 0.3057 - recall\_ 1: 0.2222 - val\_loss: 0.5525 - val\_accuracy: 0.8333 - val\_precision\_1: 0.4062 val\_recall\_1: 0.3611 Epoch 2/20 32/216 [===>..........................] - ETA: 0s - loss: 0.6295 - accuracy: 0.8393 precision\_1: 0.4333 - recall\_1: 0 216/216 [==============================] - 0s 72us/step loss: 0.6077 - accuracy: 0.8221 - precision\_1: 0.3432 - recall \_1: 0.2685 - val\_loss: 0.4632 - val\_accuracy: 0.8274 - val\_precision\_1: 0.3171 val recall 1: 0.1806 Epoch 3/20 32/216 [===>..........................] - ETA: 0s - loss: 0.5104 - accuracy: 0.8080 precision\_1: 0.2381 - recall\_1: 0 216/216 [==============================] - 0s 30us/step loss: 0.4990 - accuracy: 0.8254 - precision\_1: 0.3235 - recall 1: 0.2037 - val loss: 0.3932 - val accuracy: 0.8294 - val precision  $1: 0.3250$  val recall 1: 0.1806 Epoch 4/20 32/216 [===>..........................] - ETA: 0s - loss: 0.5050 - accuracy: 0.8214 precision\_1: 0.2143 - recall\_1: 0 216/216 [==============================] - 0s 145us/step loss: 0.4193 - accuracy: 0.8360 - precision\_1: 0.3689 - recal l\_1: 0.2083 - val\_loss: 0.3391 - val\_accuracy: 0.8492 - val\_precision\_1: 0.4375 val recall 1: 0.1944 Epoch 5/20

 32/216 [===>..........................] - ETA: 0s - loss: 0.3967 - accuracy: 0.8170 precision\_1: 0.2000 - recall\_1: 0 216/216 [==============================] - 0s 72us/step loss: 0.3600 - accuracy: 0.8419 - precision\_1: 0.3736 - recall \_1: 0.1574 - val\_loss: 0.2985 - val\_accuracy: 0.8750 - val\_precision\_1: 0.5957 val recall 1: 0.3889 Epoch 6/20 32/216 [===>..........................] - ETA: 0s - loss: 0.3404 - accuracy: 0.8616 precision\_1: 0.5200 - recall\_1: 0 216/216 [==============================] - 0s 72us/step loss: 0.3231 - accuracy: 0.8578 - precision\_1: 0.5057 - recall \_1: 0.2037 - val\_loss: 0.2851 - val\_accuracy: 0.8790 - val\_precision\_1: 0.6341 val\_recall\_1: 0.3611 Epoch 7/20 32/216 [===>..........................] - ETA: 0s - loss: 0.3174 - accuracy: 0.8661 precision\_1: 0.5417 - recall\_1: 0 216/216 [==============================] - 0s 145us/step loss: 0.2999 - accuracy: 0.8724 - precision\_1: 0.6186 - recal l\_1: 0.2778 - val\_loss: 0.2658 - val\_accuracy: 0.8770 - val\_precision\_1: 0.7778 val recall 1: 0.1944 Epoch 8/20 32/216 [===>..........................] - ETA: 0s - loss: 0.3209 - accuracy: 0.8527 precision\_1: 0.4286 - recall\_1: 0 216/216 [==============================] - 0s 72us/step loss: 0.2804 - accuracy: 0.8750 - precision\_1: 0.7288 - recall \_1: 0.1991 - val\_loss: 0.2531 - val\_accuracy: 0.8869 - val\_precision\_1: 0.7273 val\_recall\_1: 0.3333 Epoch 9/20 32/216 [===>..........................] - ETA: 0s - loss: 0.3182 - accuracy: 0.8839 precision\_1: 0.7143 - recall\_1: 0 216/216 [==============================] - 0s 72us/step loss: 0.2682 - accuracy: 0.8869 - precision\_1: 0.7711 - recall \_1: 0.2963 - val\_loss: 0.2433 - val\_accuracy: 0.8849 - val\_precision\_1: 0.7917 val recall 1: 0.2639 Epoch 10/20 32/216 [===>..........................] - ETA: 0s - loss: 0.2643 - accuracy: 0.8839 precision\_1: 0.7500 - recall\_1: 0 216/216 [==============================] - 0s 73us/step loss: 0.2510 - accuracy: 0.8922 - precision\_1: 0.8118 - recall \_1: 0.3194 - val\_loss: 0.2291 - val\_accuracy: 0.9127 - val\_precision\_1: 0.7917 val\_recall\_1: 0.5278 Epoch 11/20 32/216 [===>..........................] - ETA: 0s - loss: 0.2351 - accuracy: 0.9152 precision\_1: 0.8421 - recall\_1: 0 216/216 [==============================] - 0s 72us/step loss: 0.2424 - accuracy: 0.9008 - precision\_1: 0.8173 - recall \_1: 0.3935 - val\_loss: 0.2238 - val\_accuracy: 0.9107 - val\_precision\_1: 0.8000 val\_recall\_1: 0.5000 Epoch 12/20 32/216 [===>..........................] - ETA: 0s - loss: 0.2055 - accuracy: 0.9375 precision\_1: 0.9500 - recall\_1: 0

216/216 [==============================] - 0s 102us/step loss: 0.2307 - accuracy: 0.9028 - precision\_1: 0.8000 - recal l\_1: 0.4259 - val\_loss: 0.2179 - val\_accuracy: 0.9127 - val\_precision\_1: 0.8333 val\_recall\_1: 0.4861 Epoch 13/20 32/216 [===>..........................] - ETA: 0s - loss: 0.2318 - accuracy: 0.8929 precision\_1: 0.7222 - recall\_1: 0 216/216 [==============================] - 0s 72us/step loss: 0.2233 - accuracy: 0.9061 - precision\_1: 0.7984 - recall \_1: 0.4583 - val\_loss: 0.2122 - val\_accuracy: 0.9107 - val\_precision\_1: 0.8293 val\_recall\_1: 0.4722 Epoch 14/20 32/216 [===>..........................] - ETA: 0s - loss: 0.2264 - accuracy: 0.9107 precision\_1: 0.7727 - recall\_1: 0 216/216 [==============================] - 0s 72us/step loss: 0.2160 - accuracy: 0.9074 - precision\_1: 0.7969 - recall \_1: 0.4722 - val\_loss: 0.2044 - val\_accuracy: 0.9187 - val\_precision\_1: 0.8444 val recall  $1: 0.\overline{5}278$ Epoch 15/20 32/216 [===>..........................] - ETA: 0s - loss: 0.2248 - accuracy: 0.8973 precision\_1: 0.7368 - recall\_1: 0 216/216 [==============================] - 0s 145us/step loss: 0.2101 - accuracy: 0.9061 - precision\_1: 0.7721 - recal l\_1: 0.4861 - val\_loss: 0.2062 - val\_accuracy: 0.9127 - val\_precision\_1: 0.8333 val\_recall\_1: 0.4861 Epoch 16/20 32/216 [===>..........................] - ETA: 0s - loss: 0.1670 - accuracy: 0.9286 precision\_1: 0.8077 - recall\_1: 0 216/216 [==============================] - 0s 72us/step loss: 0.2026 - accuracy: 0.9120 - precision\_1: 0.7943 - recall \_1: 0.5185 - val\_loss: 0.1935 - val\_accuracy: 0.9206 - val\_precision\_1: 0.8333 val recall  $1: 0.5556$ Epoch 17/20 32/216 [===>..........................] - ETA: 0s - loss: 0.1702 - accuracy: 0.9509 precision\_1: 0.9565 - recall\_1: 0 216/216 [==============================] - 0s 102us/step loss: 0.1966 - accuracy: 0.9180 - precision\_1: 0.8194 - recal l\_1: 0.5463 - val\_loss: 0.1984 - val\_accuracy: 0.9107 - val\_precision\_1: 0.8000 val recall 1: 0.5000 Epoch 18/20 32/216 [===>..........................] - ETA: 0s - loss: 0.1798 - accuracy: 0.9286 precision\_1: 0.8077 - recall\_1: 0 216/216 [==============================] - 0s 72us/step loss: 0.1923 - accuracy: 0.9140 - precision\_1: 0.7867 - recall \_1: 0.5463 - val\_loss: 0.1929 - val\_accuracy: 0.9187 - val\_precision\_1: 0.8444 val recall 1: 0.5278 Epoch 19/20 32/216 [===>..........................] - ETA: 0s - loss: 0.1710 - accuracy: 0.9196 precision\_1: 0.7917 - recall\_1: 0 216/216 [==============================] - 0s 72us/step loss: 0.1881 - accuracy: 0.9167 - precision\_1: 0.7812 - recall

\_1: 0.5787 - val\_loss: 0.1847 - val\_accuracy: 0.9147 - val\_precision\_1: 0.7843 val recall 1: 0.5556 Epoch 20/20 32/216 [===>..........................] - ETA: 0s - loss: 0.1672 - accuracy: 0.9464 precision\_1: 0.9167 - recall\_1: 0 216/216 [==============================] - 0s 72us/step loss: 0.1803 - accuracy: 0.9253 - precision\_1: 0.8239 - recall  $1: 0.6065$  - val loss:  $0.1883$  - val accuracy: 0.9147 - val precision 1: 0.7959 val recall 1: 0.5417 Sample data - Quantity: 288, OK\_count: 218 Replacement\_count: 230, Replacement\_OK\_count: 176 Replacement\_accuracy: 0.7652173913043478 Replacement count: 58, Replacement OK count: 42 Not require accuracy: 0.7241379310344828 Test data - Quantity: 72, OK\_count: 52 Replacement count: 62, Replacement OK count: 45 Replacement\_accuracy: 0.7258064516129032 Replacement count: 10, Replacement OK count: 7 Not require accuracy:  $0.7$